**ShutDown**

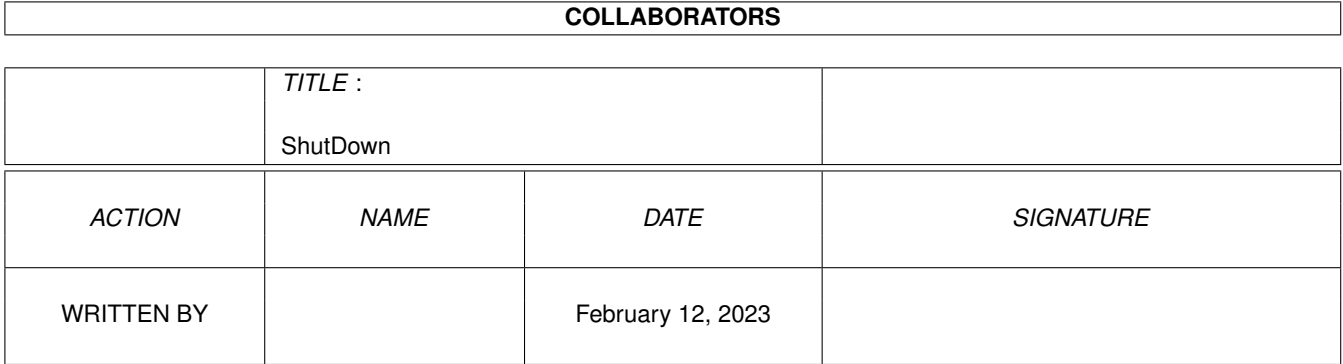

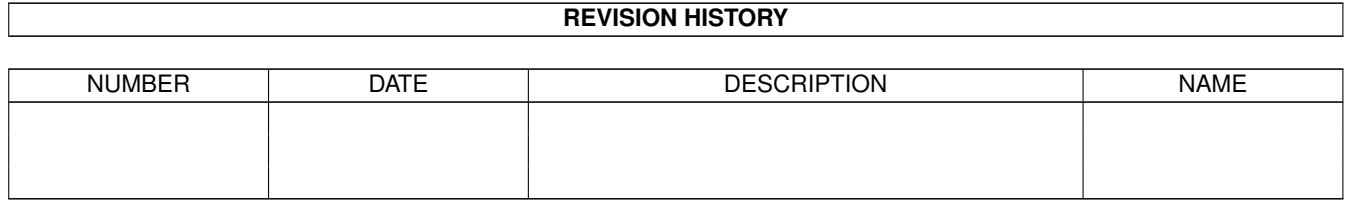

# **Contents**

#### 1 ShutDown

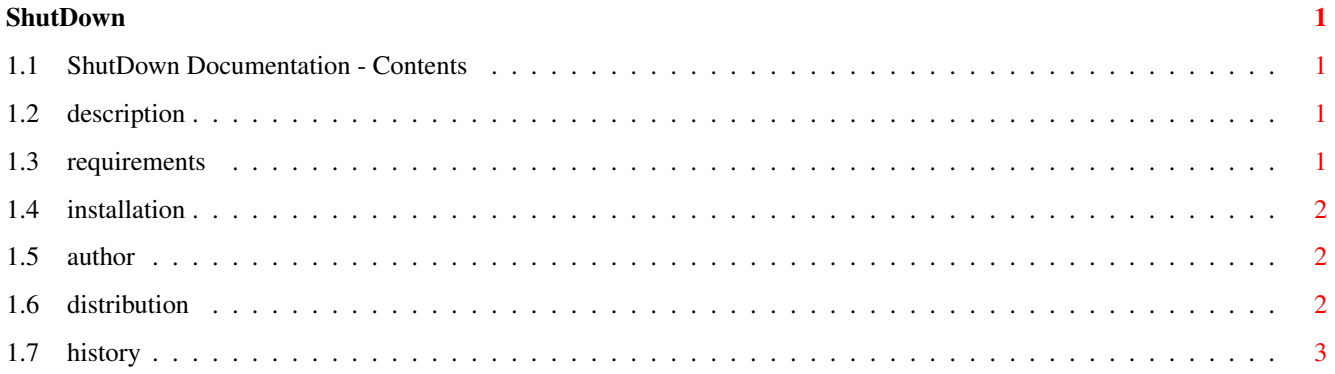

## <span id="page-3-0"></span>**Chapter 1**

## **ShutDown**

### <span id="page-3-1"></span>**1.1 ShutDown Documentation - Contents**

ShutDown V1.0

Copyright © 1996 Pawel Hernik All Rights Reserved.

DESCRIPTION REQUIREMENTS INSTALLATION AUTHOR DISTRIBUTION HISTORY

### <span id="page-3-2"></span>**1.2 description**

DESCRIPTION:

This is just Windoze95 like system shut down. At first I think of putting it in game/gag directory but now it is quite working program. I have SVGA monitor (without 15kHz life on Amiga is very hard!) and I wanted a program for easy booting in pure AmigaShell but in 31kHz mode. It works for me for some weeks.

## <span id="page-3-3"></span>**1.3 requirements**

REQUIREMENTS:

- Amiga :)
- Workbench with MagicWB palette
- OS3.0+ and datatypes
- AGA chips aren't necessarily required but then you have to convert LOGOW.SYS and LOGOS.SYS to less colors

ShutDown should work on graphics cards under CyberGraphX but I didn't test it.

### <span id="page-4-0"></span>**1.4 installation**

#### INSTALLATION:

Just copy S/LOGOW.SYS and S/LOGOS.SYS to S: directory. Then edit S/Shell-Sequence (this file is required for booting in AmigaDOS mode) and put it in S:. Copy ShutDown and ShutBreak to C: and add following line to your Startup-Sequence just after SetPatch:

C:ShutBreak >NIL:

If you don't like Win95 screens (I know you hate them :) paint your own and save them in any format supported by datatypes (IFF, GIF, BMP, PCX, etc). Remember about renaming files! Only LOGOW.SYS and LOGOS.SYS names are valid. Files included in archive are in GIF format. With fast zgif.datatype loading them is near as fast as IFFs.

For better impression install ShutDown as a launcher entry in Tiny Meter.

#### <span id="page-4-1"></span>**1.5 author**

AUTHOR:

ShutDown and ShutBreak were written in Devpac assembler on my lovely A4030/882/10MB/850MB/CDROM. All comments/bug reports send to:

> Pawel Hernik Nowowiejska 24/3 25-532 Kielce POLAND tel/fax (041)27012

E-mail: phernik@eden.tu.kielce.pl (prefered) phernik@sabat.tu.kielce.pl

#### <span id="page-4-2"></span>**1.6 distribution**

DISTRIBUTION:

ShutDown is FREEWARE. You may use and copy this program freely but all files must be copied in an unmodified state preferably in LhA or LZX archive. Use it at your own risk. If you use my program and you like it send me a postcard or message via e-mail.

If you want to include ShutDown on a CD-ROM and/or magazine coverdisk, please send me a free copy of the CD/magazine (this is not a must, but I would appreciate it very much).

## <span id="page-5-0"></span>**1.7 history**

HISTORY:

1.0 (5.5.96) - first Aminet release ...